# **Nota Fiscal Eletrônica: Mapeamento do Processo em uma Indústria de Motores elétricos do Rio Grande do Sul**

## Aluno: **Darlei Luiz Schneider** Orientadora no TCC II e TCC I**: Profa. Ma. Cleudes Teresinha Maffei Barcellos Semestre: 2023-2**

## **Resumo**

O presente estudo é voltado ao processo de emissão de Nota Fiscal em uma indústria de motores elétricos localizada no estado do Rio Grande do Sul, cujo ramo de atividade é a fabricação de motores elétricos de corrente contínua, nos segmentos automotivo, agrícola, industrial, naval e de autopeças. Com isto, o objetivo da pesquisa foi identificar como ocorre a emissão da Nota Fiscal eletrônica em uma indústria de motores do RS. A metodologia utilizada foi de abordagem descritiva e qualitativa. Com os resultados obtidos, entende-se que na empresa estudada os setores envolvidos no processo de emissão da Nota Fiscal trabalham de forma simples e harmônica, atendendo as exigências tributárias, contábeis e societárias, além disso, compreendeu-se a importância da empresa em possuir um *software* que supra as necessidades de maneira eficaz e satisfatória.

**Palavras-chave**: Nota Fiscal Eletrônica. DANFE. *Software.* Expedição.

## **1 Introdução**

No Portal SPED (2022) está conceituado Nota Fiscal Eletrônica como sendo um documento de existência apenas digital, emitido e armazenado eletronicamente, com o intuito de documentar, para fins fiscais, uma operação de circulação de mercadorias ou uma prestação de serviços, ocorrida entre as partes. Sua validade jurídica é garantida pela assinatura digital do remetente (garantia de autoria e de integridade) e a Autorização de uso fornecida pelo Fisco, antes da ocorrência do fato gerador.

O DANFE - Documento Auxiliar da Nota Fiscal Eletrônica - é uma representação gráfica da NF-e que tem funções: i) conter a chave numérica com 44 posições para consulta das informações da nota fiscal eletrônica (Chave de Acesso); ii) acompanhar a mercadoria em trânsito, fornecendo informações básicas sobre a operação em curso (emitente, destinatário, valores etc.); iii) auxiliar na escrituração das operações documentadas por NF-e, no caso do destinatário não ser contribuinte credenciado a emitir NF-e e iv) colher a firma do destinatário/tomador para comprovação de entrega das mercadorias ou prestação de serviços (NF-e FAZENDA GOV, 2022).

Nesse sentido, este estudo se delimita a identificar os procedimentos para a emissão de Nota Fiscal eletrônica na indústria estudada.

Este estudo buscou responder o questionamento, como ocorre a emissão da Nota Fiscal eletrônica em uma indústria de motores do RS? Com base na questão, o objetivo geral desta pesquisa foi identificar como ocorre a emissão da Nota Fiscal eletrônica em uma indústria de motores do RS.

Este estudo se justifica, pois, o pesquisador é aluno da Graduação em Ciências Contábeis, trabalha em uma indústria de motores elétricos, sendo o responsável pela expedição dos produtos e a emissão das Notas Fiscais.

#### **2 Referencial Teórico**

#### 2.1 Contabilidade

A contabilidade pode ser encontrada nos mais variados locais, estamos sempre envolvidos no dia a dia. Iudicíbus (2021, p. 13), considera que "pode-se facilmente verificar que um sistema simples de registro e análise contábil não falta, nem mesmo na mais rudimentar das organizações".

O ser humano desde o início da história sempre foi evoluindo. Conforme Hoss (2012, p. 6), "a contabilidade nasceu da necessidade de a humanidade saber sobre sua riqueza, seja atual, passada ou a tendência futura. Como conseguiu acumulá-la, como está no momento e o que esperar de sua evolução".

Desse modo, a contabilidade pode ser considerada uma ciência antiga, que conforme Iudícibus (2021, p. 13):

> Contabilidade seja, talvez, bastante antiga. Alguns historiadores fazem remontar os primeiros sinais objetivos da existência de contas a aproximadamente 2.000 anos a.C. Entretanto, antes disto, o homem primitivo, ao inventariar o número de instrumentos de caça e pesca disponíveis, ao contar seus rebanhos, ao enumerar suas ânforas de bebidas, já estava praticando uma forma rudimentar de Contabilidade.

### 2.2 Tecnologia

O auxílio dos meios tecnológicos estão cada vez mais essenciais, Batista (2013, p. 49) comenta que "a necessidade dinâmica exigida pela globalização e suas imposições para que a empresa possa atingir níveis mais altos de produtividade e eficácia definem a obrigatoriedade, mesmo sendo pequena ou micro, de ela operar com um sistema de informação eficiente" observando assim a importância da tecnologia e dos sistemas de informações nas empresas.

#### 2.2.1 Sistema Integrado/individual

Rezende e Abreu (2014, p. 54) conceituam tecnologia da informação como sendo "recursos tecnológicos e computacionais para geração e uso da informação. Esse conceito enquadra-se na visão de gestão da Tecnologia da Informação e do Conhecimento".

Um dos objetivos de um sistema integrado é fazer com que as informações internas estejam em disponibilidade para os demais setores e áreas das empresas.

Rezende e Abreu (2014, p. 281) tratam das integrações dos sistemas:

As integrações dos Sistemas de Informação são as relações de interdependência entre os sistemas e/ou subsistemas, que resultam, basicamente, na troca de dados e informações entre eles. Atualmente, nas empresas não é possível cogitar que algum subsistema seja isolado e completamente independente.

O desenvolvimento e crescimento das empresas no mercado envolvendo maior capacidade de produção e vendas está relacionado à qualidade em seus sistemas de informações, conforme Batista (2013, p. 49), "a necessidade dinâmica exigida pela globalização e suas imposições para que a empresa possa atingir níveis mais altos de produtividade e eficácia definem a obrigatoriedade, mesmo sendo pequena ou micro, de ela operar com um sistema de informação eficiente".

#### 2.2.1.1 Contas a pagar/receber

As áreas de contas a pagar e receber possuem grande importância nas empresas, Oliveira (2014, p. 11), considera que "a área Financeira é responsável por grande volume de informações na empresa".

Conforme Oliveira (2014, p. 12), contas a receber é um sistema de controle administrativo.

Administra os créditos e direitos da empresa. A principal carteira desse grupo é Clientes, que reflete as operações de vendas a prazo. Outros créditos que não são decorrentes das atividades de vendas a prazo também devem ser controlados pela Gestão de Contas a Receber [...] O módulo utilizado para gerenciamento das informações é o módulo financeiro.

Profissionais competentes e com um bom conhecimento nas áreas facilitam o uso dos sistemas, Batista (2013, p. 51) comenta que "um sistema de informações não é composto apenas de computadores, ele apenas é a ferramenta mais eficiente para manipular todos os dados gerados na organização".

Referente ao contas a pagar, Oliveira (2014, p. 12) trata sobre a responsabilidade desse sistema:

> O controle das diversas obrigações da empresa é de responsabilidade do setor Contas a Pagar. As carteiras mais relevantes são os Fornecedores, as obrigações sociais e trabalhistas e as obrigações tributárias. Os sistemas integrados geram informações para a Gestão de Contas a Pagar a partir do módulo de Estoque, do módulo fiscal e do módulo Folha de Pagamento, sendo que essas informações são registradas através do módulo financeiro.

#### 2.2.1.2 Contabilidade interna/externa

Coforme Marion (2017, p. 28) "O principal objetivo das organizações econômicas é, sem dúvida, promover o retorno e a remuneração adequados do capital investido pelos seus proprietários". Os gestores precisam confiar nos serviços contábeis prestados, principalmente para uma boa tomada de decisões. Marion (2018, p. 14), comenta que:

> A Contabilidade é o grande instrumento que auxilia a administração a tomar decisões. Na verdade, ela coleta todos os dados econômicos, mensurando-os monetariamente, registrando-os e sumarizando-os em forma de relatórios ou de comunicados, que contribuem sobremaneira para a tomada de decisões.

Sendo assim conforme mencionado por Oliveira (2014, p. 10) "Algumas empresas atribuem à contabilidade o status de Controladoria", o mesmo autor Oliveira (2014, p. 10) comenta que é "importante ressaltar que a contabilidade não é detentora exclusiva das informações de uma empresa, quando existe estrutura organizacional dividida por áreas".

Iudícibus (2010) aponta que o objetivo da contabilidade é de fornecer informação econômica, física, de produtividade, social e flexível a cada usuário, dando ênfase diferente nesse ou naquele tipo de informação, assim auxiliando os usuários na tomada de decisões e a realizar julgamentos com segurança. Nesse sentido, percebe-se que a contabilidade é executada nas empresas de forma interna ou, externamente, em empresa de serviços contábeis, salvando o seu objetivo.

### 2.3 Emissão da Nota Fiscal Eletrônica

O ajuste SINIEF 07/05, de 30 de setembro de 2005 institui a nota fiscal eletrônica e o documento auxiliar da nota fiscal eletrônica. A definição apropriada para o documento está mencionada na cláusula primeira inciso 1º do ajuste: Considera-se Nota Fiscal Eletrônica - NF-e o documento emitido e armazenado eletronicamente, de existência apenas digital, com o intuito de documentar operações e prestações, cuja validade jurídica é garantida pela assinatura digital do emitente e autorização de uso pela administração tributária da unidade federada do contribuinte, antes da ocorrência do fato gerador.

#### 2.3.1 Logística do departamento de expedição

Um sistema de código de barras é importante no setor de expedição, Caxito (2019, p. 35) comenta sobre essa importância:

Apesar das constantes mudanças, o sistema de identificação por código de barras ainda vai prevalecer por um bom tempo. Seus principais atrativos partem da facilidade de implantação e do baixo custo de operação pois, uma vez adquiridas as tecnologias de leitura óptica e impressão (o que representa o maior investimento em recursos físicos), sua operação torna-se bastante acessível.

O transporte das mercadorias conforme menciona Nogueira (2018, p. 84), "é o principal componente do sistema logístico, pois todos os produtos necessitam ser transportados de um local a outro, até estarem disponíveis nas mãos de seus clientes".

## 2.3.2 Estoque

Segundo Paoleschi (2013, p. 122), o estoque é "qualquer quantidade de bens fisicos que sejam conservados, de forma improdutiva, por algum intervalo de tempo". Existem diversos desafios para uma boa administração do estoque, Caxito (2019, p. 160), considera que "o principal desafio da gestão adequada de estoques está na identificação de seus benefícios e na verificação e gerenciamento de seus níveis, de forma a adequá-la a real necessidade".

### 2.3.2.1 Baixa no Estoque

A eficiência nos controles de estoques é essencial para um bom planejamento empresarial, Luz; Aguiar e Schinoff (2019, p. 97) comentam sobre essa importância:

> A gestão de estoques se apresenta como elemento fundamental para todas as empresas e tem a função de garantir a disponibilidade dos produtos aos clientes. Por isso, os sistemas informatizados são relevantes para auxiliar no planejamento das atividades e no controle de estoques de mercadorias.

É importante que a baixa de estoques ocorra no momento de emissão da nota fiscal, conforme Luz; Aguiar e Schinoff (2019, p. 183) "os pedidos vão consumindo sucessivamente os estoques", desse modo segundo Santos (2015, p. 148):

> Esse processo necessita de informação atualizada e consistente, que pode ser disponibilizada por meio de software que contenha e processe dados de diversos setores da empresa, função básica dos chamados sistemas integrados de gestão empresarial, os sistemas ERP.

## 2.3.3 Área fiscal

Considerada uma das áreas mais importantes de uma organização, que coforme Crepaldi (2019, p. 21-22):

> Representa uma área de especialização da contabilidade, tendo como o objetivo principal atender a legislação nas três esferas, União, Estado e Município, dessa forma busca cumprir a obrigação principal que é gerar o tributo também cumprir as obrigações acessórias de gerar as informações de como se chegou ao montante do tributo. É também o ramo da Contabilidade responsável pelo gerenciamento dos tributos incidentes nas diversas atividades de uma empresa.

Segundo Oliveira (2014, p. 91) "A essência do Sistema Público de Escrituração Digital, é dar conheci- mento aos poderes públicos de informações detalhadas sobre empresas e demais instituições, haja vista que os dados são enviados em forma de arquivos eletrônicos".

Com a emissão da NF é abastecido SPED e geração Livros fiscais que conforme Oliveira (2017, p. 46):

> Com formato eletrônico preparado para o detalhamento das ope-rações, NF-e e CT-e são os documentos emitidos pela maioria das empresas comerciais e transportadoras. O arquivo (conhecido como XML) da NF-e e o do CT-e são os principais alimentadores dos programas do Sped.

2.3.4 Tributos (ICMS, ICMS ST, IPI, PIS, COFINS,)

A definição de tributo, se encontra no Art. 3º da Lei nº 5.172, de 25 de outubro de 1966: Tributo é toda prestação pecuniária compulsória, em moeda ou cujo valor nela se possa exprimir, que não constitua sanção de ato ilícito, instituída em lei e cobrada mediante atividade administrativa plenamente vinculada.

## 2.3.4.1 ICMS

Faria (2016, p. 77), considera que:

O imposto sobre operações relativas à circulação de mercadorias e aos serviços de transporte e comunicação, mais conhecido como ICMS, é um imposto de competência estadual, e é a maior fonte de arrecadação tributária para os Estados, além de também ser uma das principais fontes de arrecadação tributária do país.

A Lei Complementar n°87, de 13 de setembro de 1996, dispões sobre o imposto dos Estados e do Distrito Federal sobre operações relativas à circulação de mercadorias e sobre prestações de serviços de transporte interestadual e intermunicipal e de comunicação, e dá outras providências. Esta LC ficou popularmente conhecido como Lei Kandir. Em seu Art. 1º dispõe que a competência de instituir o ICMS é dos Estados e Distrito Federal e no Art. 2° trata das incidências, conforme demonstrado no quadro 1.

| <b>Item</b> | <b>Incidência</b>                                                                                                    |
|-------------|----------------------------------------------------------------------------------------------------|
| L           | Operações relativas à circulação de mercadorias, inclusive o<br>fornecimento de alimentação e bebidas em bares, restaurantes e<br>estabelecimentos similares.                                                                    |
| $\mathbf H$ | Prestações de serviços de transporte interestadual e intermunicipal,<br>por qualquer via, de pessoas, bens, mercadorias ou valores.                                                                                              |
| III         | Prestações onerosas de serviços de comunicação, por qualquer meio,<br>inclusive a geração, a emissão, a recepção, a transmissão, a<br>retransmissão, a repetição e a ampliação de comunicação de qualquer<br>natureza.           |
| IV          | Fornecimento de mercadorias com prestação de serviços não<br>compreendidos na competência tributária dos Municípios.                                                                                                    |
| V           | Fornecimento de mercadorias com prestação de serviços sujeitos ao<br>imposto sobre serviços, de competência dos Municípios, quando a lei<br>complementar aplicável expressamente o sujeitar à incidência do<br>imposto estadual. |

Quadro 1: Incidências do ICMS, conforme Lei Kandir

Fonte: Art 2º LC 87 adaptado pelo autor

O Decreto que regulamenta o ICMS, no Estado do Rio Grande do Sul é o de Nº 37.699, cuja entrada em vigor, data de sua publicação, foi 26 de agosto de 1997. No livro I Art. 2º consta as incidências que são demonstradas no quadro 2.

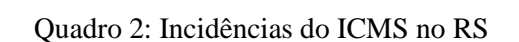

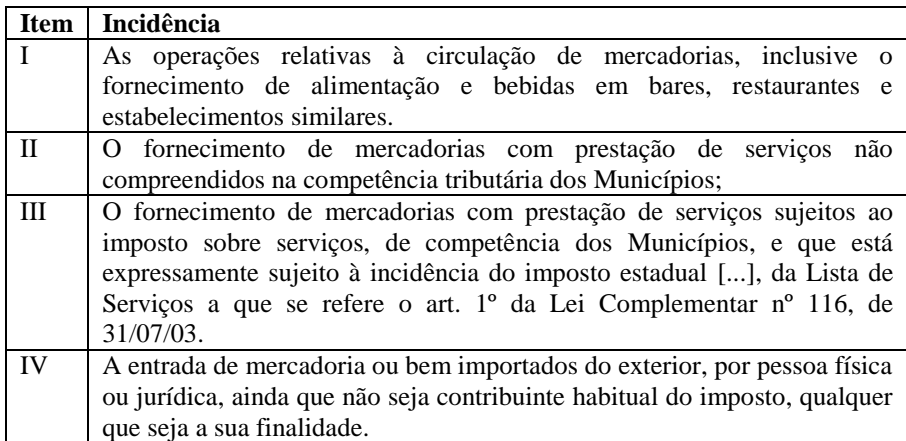

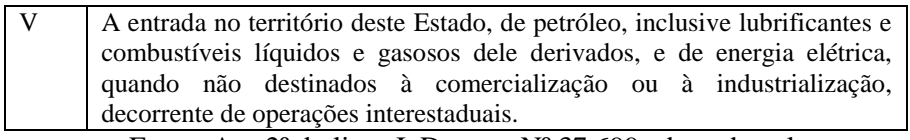

Fonte: Art. 2º do livro I, Decreto Nº 37.699 adaptado pelo autor

As alíquotas do ICMS nas operações com mercadorias e nas prestações de serviços, interestaduais, são apresentadas no livro I, Art. 26 do decreto Nº 37.699, e estão demonstradas no quadro 3.

Quadro 3: Alíquotas do ICMS nas operações interestaduais

| <b>Alíquota</b> | <b>Incidência</b>                                                 |  |  |  |  |  |
|-----------------|-------------------------------------------------------------------|--|--|--|--|--|
| 12%             | Estados de MG, PR, RJ, SC e SP.                                   |  |  |  |  |  |
| 7%              | Regiões Norte, Nordeste e Centro-Oeste e no Estado do ES.         |  |  |  |  |  |
| 4%              | Operações com bens e mercadorias importados do exterior que, após |  |  |  |  |  |
|                 | seu desembaraço aduaneiro.                                        |  |  |  |  |  |
|                 | Fonte: Art. 26 do livro I, Decreto Nº 37.699 adaptado pelo autor  |  |  |  |  |  |

As alíquotas do ICMS nas operações com mercadorias e nas prestações de serviços, internas, são apresentadas no livro I, Art. 27 ao 29 do Decreto Nº 37.699. No inciso X do art. 27 tem-se evidenciado a alíquota geral, 17% a partir de 1º de janeiro de 2022, quando se tratar das demais mercadorias.

#### 2.3.4.2 ICMS Substituição Tributária (ST)

Conforme SEBRAE (2022), publicação de Richardson, em 2015, a substituição tributária é uma forma de arrecadação de tributos utilizada pelo governo brasileiro. Conforme essa publicação, a ST atribui ao contribuinte a responsabilidade pelo pagamento do imposto devido pelo seu cliente. A ST será recolhida pelo contribuinte e posteriormente repassada ao governo.

A ST está regulamentada no Livro III do Decreto Nº 37.699 do ICMS do RS. No Título I evidencia o diferimento com substituição tributária: Art. 1º ao 4º; no Título II atribui a substituição tributária nas operações interestaduais que destinem mercadorias a outra unidade da federação: Art. 5º ao 8º, e no Título III, as demais hipóteses de substituição tributária Art. 9º ao 252. O cálculo do ICMS ST = base do ICMS ST x (alíquota do ICMS /100)) - valor do ICMS.

#### 2.3.4.3 IPI

Conforme Sousa (2018, p. 120), "o Imposto sobre Produtos Industrializados (IPI) é um tributo federal, não cumulativo e seletivo".

Mazza (2022, p. 280) faz consideração sobre o IPI:

O IPI é tributo de função predominante fiscal (arrecadatória), mas também utilizado como ferramenta extrafiscal na medida em que suas alíquotas são seletivas em razão da essencialidade do produto, ou seja, trata-se de um instrumento utilizado pelo governo federal para baratear ou encarecer produtos de acordo com sua importância social.

O Decreto que regulamenta a cobrança, fiscalização, arrecadação e sua administração é o de Nº 7.212, de 15 de junho de 2010. O Art. 1º dispõe que será cobrado, fiscalizado, arrecadado e administrado em conformidade com o disposto no regulamento. No Art. 2º temos as incidências, que são os produtos industrializados, nacionais e estrangeiros, obedecendo as especificações constantes da Tabela de Incidência do Imposto sobre Produtos Industrializados – TIPI. A tabela TIPI atual consta como anexo do Decreto  $N^{\circ}$  10.923, de 30 de dezembro de 2021, cujos efeitos serão para a partir de 1º de maio de 2022.

No quadro 4 é demonstrado aspectos da TIPI.

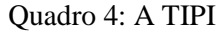

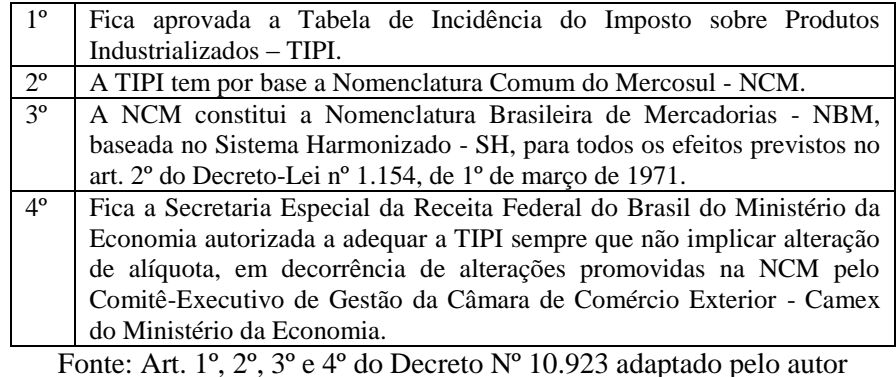

2.3.4.4 PIS/COFINS

Conforme Rezende; Pereira e Alencar (2013, p. 70), PIS e COFINS "são contribuições sociais com funções fiscais, ou seja, de arrecadação. Incidem sobre as receitas auferidas por todas as entidades, independentemente da denominação contábil por estas recebida", os mesmos autores ainda comentam sobre o regime de incidência cumulativa Rezende; Pereira e Alencar (2013, p. 70), "as alíquotas são aplicadas ao valor da receita bruta, ajustada por algumas exclusões permitidas na legislação, em geral relacionadas a itens que não se configuram como receitas (devoluções, abatimentos, reversões de provisões)".

Sobre o regime de incidência não cumulativa Andrade; Lins e Borges (2015, p. 133) comentam que "admite o direito a crédito relativo à entrada de mercadorias, bens e serviços no estabelecimento do contribuinte, além de permitir o desconto de créditos apurados com base em custos, despesas e encargos da Pessoa Jurídica, conforme dispositivos legais".

A alíquota referida ao PIS pelo regime não cumulativo é de 1,65% conforme previsto no Art. 2º da Lei Nº 10.637 de 30 de dezembro de 2002. A alíquota da COFINS, pelo regime não cumulativo, é de 7,6%, conforme previsão no Art. 2º da Lei nº 10.833, de 29 dezembro de 2003.

### 2.4 Regimes Tributários

#### 2.4.1 Lucro Real

Faria (2016, p. 145), considera que "O regime tributário mais completo e complexo é o lucro real, no qual as empresas deverão apurar seu lucro líquido contábil com observância das Leis" o mesmo autor ainda comenta que Faria (2016, p. 145), "a finalidade do lucro real é servir de base cálculo para a apuração do IR e da contribuição social". Sua base legal está prevista no Decreto nº 9.580, de 22 de novembro de 2018, Art. 257 ao 586.

#### 2.4.2 Lucro presumido

Conforme Pêgas (2022, p. 305) "o lucro presumido é uma forma de tributação que utiliza apenas as receitas da empresa para apuração do resultado tributável do imposto de renda IR e da contribuição social sobre o lucro líquido CSLL". Sua base tributária está prevista no Decreto nº 9.580, de 22 de novembro de 2018 nos Art. 587 ao 601. Conforme o Art. 591 a base de cálculo do imposto sobre a renda e do adicional, em cada trimestre, será determinada por meio da aplicação do percentual de 8%. A CSLL, conforme o Art. 20 da Lei Nº 9.249 de 26 de dezembro de 1995, inciso III, tem incidência do percentual de 12% para as demais receitas brutas.

2.4.3 Simples nacional

Referente a base legal do simples nacional conforme descrito no Art. 1º da LC nº 123, de 14 de dezembro de 2006 esta Lei Complementar estabelece normas gerais relativas ao tratamento diferenciado e favorecido a ser dispensado às microempresas e empresas de pequeno porte no âmbito dos Poderes da União, dos Estados, do Distrito Federal e dos Municípios, e no anexo II da lei, temos as alíquotas e partilha do simples nacional na indústria.

Faria (2016, p. 161) faz consideração sobre o simples nacional:

O objetivo do Simples Nacional é beneficiar as microempresas e empresas de pequeno porte em relação ao sistema tributário complexo que temos hoje. Para isso, dá diretrizes para simplificação do recolhimento dos tributos, redução da carga tributária, diminuição e simplificação das obrigações acessórias e trabalhistas, acesso ao crédito no mercado financeiro, associado a aquisições de bens e serviços e investimos em tecnologia.

#### 2.5 Controles Internos

Para se ter uma boa administração dos dados contábeis, os controles internos são essenciais, Castro (2018, p. 279) define controle interno como o que:

> Compreende o plano de organização e o conjunto coordenado dos métodos e medidas adotados pela empresa, para salvaguardar seu patrimônio, conferir exatidão e fidedignidade dos dados contábeis, promover a eficiência operacional e encorajar a obediência às diretrizes traçadas pela administração da companhia.

Ainda, para Castro (2018, p. 281), "a preocupação com o controle interno está intimamente ligada a dois fatores básicos: responsabilidade do administrador e risco para o patrimônio da entidade".

Para a emissão da nota fiscal, vários procedimentos são realizados junto à logística. Dias (2016, p. 259) considera que:

> Um sistema de informação bem planejado e bem implantado é um grande fator de sucesso para o funcionamento e a operacionalidade da logística. Esse sistema vai permitir que se tenha toda a visão do processo logístico da empresa. Ele deve iniciar e suprir as informações do controle de pedidos de compra, controle de estoque, emissão de notas fiscais, entregas e coletas de produtos, e várias outras necessidades.

### 2.6 Nota Fiscal eletrônica

A Nota Fiscal Eletrônica é um documento de existência apenas digital, conforme Portal SPED (2022). O projeto nota fiscal eletrônica foi desenvolvido, de forma integrada pelas Secretarias de Fazenda dos Estados e Receita Federal do Brasil, a partir da assinatura do Protocolo ENAT 03/2005, de 27/08/2005, que atribuiu ao Encontro Nacional de Coordenadores e Administradores Tributários Estaduais a coordenação e a responsabilidade pelo desenvolvimento e implantação do Projeto NF-e.

Conforme descrito no site da SEFAZ RS (2022), para emitir a nota fiscal, o contribuinte deverá estar regularmente inscrito no Cadastro Geral de Contribuintes (CGC/TE) e ter um programa emissor. Pode ser utilizado o programa emissor gratuito, que atualmente está sendo fornecido pelo SEBRAE. Possuir certificado digital que deverá ser emitido por Autoridade Certificadora credenciada pela Infraestrutura de Chaves Públicas Brasileira – ICP Brasil, tipo A1 ou A3, devendo conter o CNPJ do estabelecimento ou de sua matriz.

O Anexo A, no final desse artigo, disponibiliza um modelo de DANFE (Documento Auxiliar de Nota Fiscal Eletrônica) utilizado e extraído da empresa estudada, pois, pensa-se que este modelo auxilia na compreensão do *layout* mais utilizado pelas empresas. Na figura 1 é apresentado, em forma de print, o espelho do *software* na NF-e utilizado na empresa que será estudada.

|                                                                                           |                  |                                                                                                    |                                                 |                                                                                                    |          |                           |      |                                                                                                    |                                  |                      |                       | 毛目<br>D           |
|-------------------------------------------------------------------------------------------|------------------|----------------------------------------------------------------------------------------------------|-------------------------------------------------|----------------------------------------------------------------------------------------------------|----------|---------------------------|------|----------------------------------------------------------------------------------------------------|----------------------------------|----------------------|-----------------------|-------------------|
| Código Cliente                                                                            | Ped Cli          | Entrega                                                                                                    |                                                 | Natureza C.Pag Transp                                                                                | UF       | Cidade                    | Item | Ref Descrição                                                                                                    |                                  | Qt Pedida            | Qt Pendente           | Ot Lida           |
| 344.<br>3447                                                                              | 86419<br>86419   | 09/06/2022 6101T<br>09/06/2022 6101T1                                                                                                    |                                                 | 40 PLIMOR<br>40 PLIMOR                                                                               | SP<br>SP | PARIQUERA-<br>PARIOUERA-  |      |                                                                                                    |                                  | 20.0000<br>15,0000   | 20,0000<br>15,0000    | 0.000<br>0.0000   |
|                                                                                           |                  |                                                                                                    |                                                 |                                                                                                    |          |                           |      |                                                                                                    |                                  |                      |                       |                   |
|                                                                                           |                  |                                                                                                    |                                                 |                                                                                                    |          |                           |      |                                                                                                    |                                  |                      |                       |                   |
|                                                                                           |                  |                                                                                                    |                                                 |                                                                                                    |          |                           |      |                                                                                                    |                                  |                      |                       |                   |
| 06.9.5508 - RSFT01 - 12.1.10.000 - Faturamento Automatico - 1 -<br>Nome-do-Programa Ajuda |                  |                                                                                                    |                                                 |                                                                                                    |          |                           |      | Na imagem acima se encontra o específico do programa Datasul para emissão da nota fiscal, as<br>informações como item, quantidade, CFOP e a transportadora são cadastradas pelo setor comercial. |                                  |                      |                       | ×                 |
| $\Box$                                                                                    | ď.               |                                                                                                    |                                                 |                                                                                                    |          |                           |      |                                                                                                    |                                  |                      | 毛仁                    |                   |
| Código Cliente<br>344                                                                     | Ped Cli<br>86419 | Entrega<br>09/06/2022 61011                                                                                                    |                                                 | Natureza C.Pag Transp<br>40 PLIMOR                                                                   | UF       | Cidade<br>PARIQUERA-A     | Item | Ref Descrição                                                                                                    |                                  | Qt Pedida<br>20,0000 | Qt Pendente<br>0.0000 | Ot Lida<br>20,000 |
|                                                                                           |                  |                                                                                                    |                                                 |                                                                                                    | SP       | PARIQUERA                 |      |                                                                                                    |                                  | 15,0000              | 0.0000                | 15,0000           |
| 344                                                                                       | 86419            | 09/06/2022 6101TT                                                                                                    |                                                 | 40 PLIMOR<br>■ 06.9.5553 - RSFT01B - 12.1.10.000 - RSFT01B - 1 - Impbras Ind. Motores Eletricos Ltda |          |                           |      |                                                                                                    | ×<br>П                           |                      |                       |                   |
|                                                                                           |                  | Estabelecimento: 100<br>Cliente:<br>Transportadora: PLIMOR<br>Natureza Operação: 6101TT<br>Canal Venda: 0<br>Sigla Embalag.: CX<br>Volumes: 2<br>OK. | Série: 10<br>Dt Emissão: 08/06/2022<br>Cancelar | Venda de Produção<br>Caixa                                                                           |          | TRANSPORTADORA PLIMOR LTD |      | Informação: (15825)<br>Ajuda<br>Série: 10 Nro: 0093042 Estab: 100<br><b>OK</b>                                                                                                    | Numeração da Nota Fiscal Gerada. |                      |                       | ×<br>Trace        |
| Barra Etiqueta:                                                                           |                  |                                                                                                    |                                                 | Entre os dados ou pressione ESC para sair.                                                           |          |                           |      |                                                                                                    |                                  |                      |                       | Processar         |

Figura 1: espelho do *software* Datasul da NF-e

Fonte: o autor, baseado no *software* DATASUL (2022).

No quadro 5 é demonstrado os CFOP mais utilizados na Indústria. Os CFOP iniciados em 5 representam saídas ou prestações de serviços para o estado, iniciados em 6 saídas ou prestações de serviços para outros estados e iniciados em 7 saídas ou prestações de serviços para o exterior.

gerada.

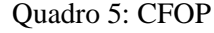

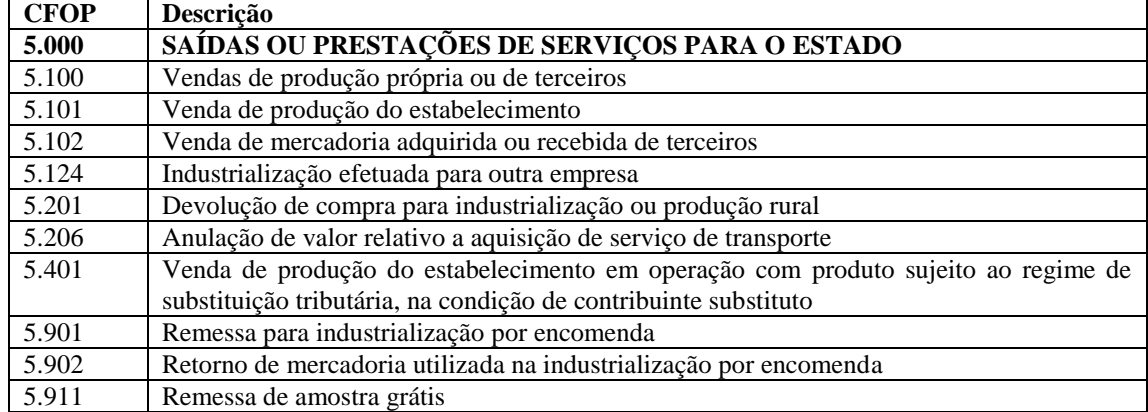

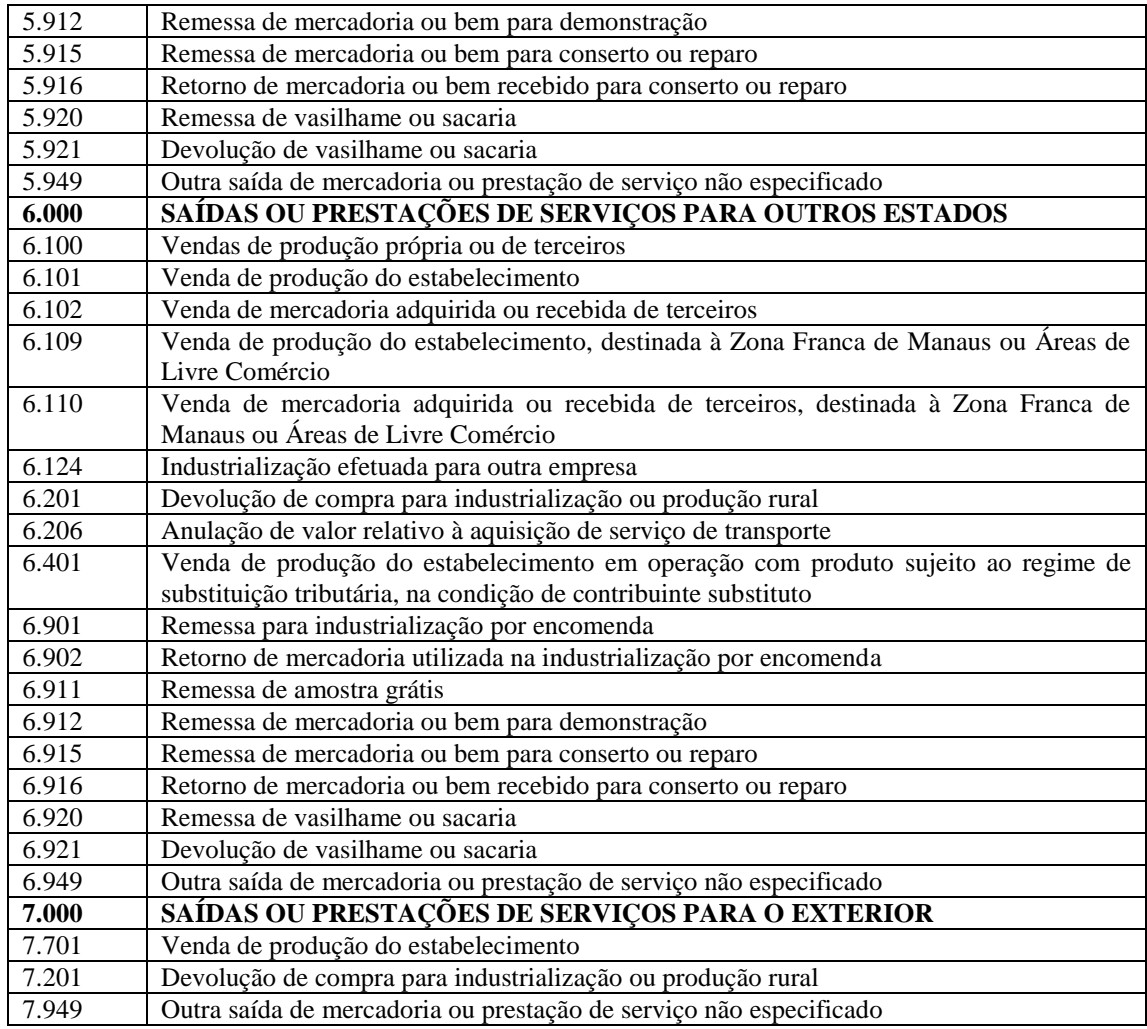

Fonte: SEFAZ RS Tabela de CFOP adaptado pelo autor

### **3. Aspectos Metodológicos**

3.1 Delineamento da Pesquisa

Foi realizado um estudo de caso relacionado à emissão de nota fiscal em uma Indústria de Motores elétricos do Rio Grande do Sul, visando aplicar de forma prática os conceitos teóricos levantados através da pesquisa bibliográfica.

Matias-Pereira (2016, p. 19) faz consideração sobre pesquisa cientifica:

O termo pesquisar pode ser entendido, num sentido amplo, como a maneira de buscar respostas para as questões propostas pelo pesquisador. Por sua vez, a pesquisa científica é a concretização de uma investigação planejada, desenvolvida e redigida de acordo com as normas da metodologia estabelecidas pela ciência.

Farias Filho e Arruda Filho (2015, p. 66) mencionam que o estudo de caso ocorre quando envolve o estudo profundo e exaustivo de um ou poucos objetos de maneira que se permita o seu amplo e detalhado conhecimento.

Farias Filho e Arruda Filho (2015, p. 63) consideram que a pesquisa descritiva:

Visa descrever as características de determinada população ou fenômeno, ou o estabelecimento de relações entre variáveis. Na maioria das vezes, são usadas técnicas padronizadas de coleta de dados por meio de questionário, formulário e observação sistemática.

Quanto a abordagem do problema esta pesquisa é qualitativa. Marconi e Lakatos (2022, p. 300) consideram que:

> Uma pesquisa qualitativa pressupõe o estabelecimento de um ou mais objetivos, a seleção das informações, a realização da pesquisa de campo. Em seguida, constróise, se necessário, as hipóteses que se ocuparão da explicação do problema identificado e define-se o campo e tudo o que será preciso para a recolha dos dados.

### 3.2 Procedimentos de coleta e análise dos dados

Foram coletados, com os profissionais que atuam na expedição, o passo a passo das atividades da indústria estudada, desde a saída do produto do estoque até a emissão da NF. Esses dados foram colocados em quadros para melhor analisá-los. Para a análise desses dados, foram utilizados quadros, fluxograma e *prints* de tela do *software* Datasul da NF-e da empresa estudada.

#### **4 Desenvolvimento do Estudo de caso**

#### 4.1 A indústria onde se realizou o estudo de caso

A indústria estudada é uma metalúrgica localizada na Serra Gaúcha/RS, cuja finalidade é a fabricação de motores elétricos de corrente contínua, nos segmentos automotivo, agrícola, industrial, naval e de autopeças.

Empresa fundada em 2001 possui certificação ISO 9001; é constituída por dois sócios; possui atualmente um quadro de 134 funcionários diretos e conta com uma produção de motores com tecnologia totalmente nacional, fornecendo itens originais e formando parcerias cada vez mais sólidas com montadoras e empresas do setor.

#### 4.1.1 A expedição

No setor de expedição da empresa estudada, ocorrem todas as emissões das notas fiscais de saída. O colaborador responsável pela separação dos produtos no estoque, também é o encarregado pela emissão de todas as notas fiscais.

Para estar apto a exercer esta função, o colaborador passou por um período de três meses de treinamento. Atualmente, todos os procedimentos possuem instruções de trabalho, fazendo com que nesse período seja possível o treinamento prático e teórico.

A empresa conta com uma grande quantidade de estoque de produtos prontos. A organização desse estoque faz parte do setor da expedição. Para determinar os itens e a quantidade de estoque, o setor comercial junto ao PCP (Planejamento e Controle da Produção), realizam estudos sobre a frequência de vendas. Esses estudos estão diretamente voltados a frequência e quantidade de suas vendas em um período aproximado de um ano.

Os dados apresentados no quadro 6, foram coletados na empresa, e demonstram a movimentação de vendas do produto eletro ventilador que pertencia ao estoque, no mês de janeiro de 2023.

| Data de emissão da | Número de nota | <b>Quantidade</b> |
|--------------------|----------------|-------------------|
| nota fiscal        | fiscal         |                   |
| 11/01/2023         | 0098491        |                   |
| 12/01/2023         | 0098535        | 10                |
| 12/01/2023         | 0098549        | 6                 |
| 16/01/2023         | 0098629        | 12                |
| 16/01/2023         | 0098602        | 6                 |
| 17/01/2023         | 0098696        | 8                 |
| 17/01/2023         | 0098701        | 6                 |
| 17/01/2023         | 0098711        | 5                 |

Quadro 6: movimentação de vendas, eletro ventilador

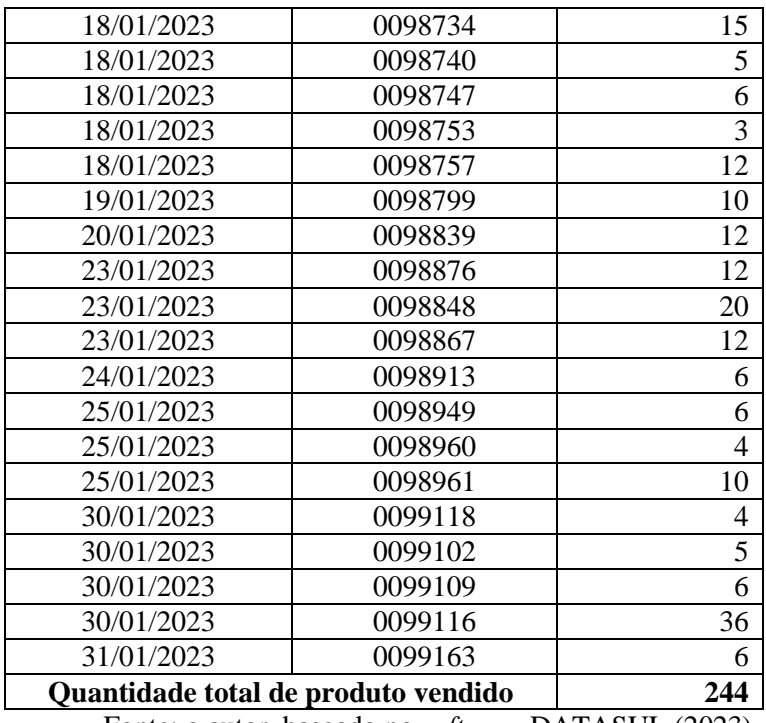

Fonte: o autor, baseado no *software* DATASUL (2023).

Na empresa estudada, existem produtos que possuem uma frequência de vendas considerada baixa. Esses produtos não fazem parte do estoque mencionado acima, pois, somente são produzidos quando existir a venda e, assim, a ocorrência da ordem de compra concreta.

Os dados apresentados no quadro 7 demonstram a movimentação de vendas de um item, cuja venda é por encomenda, portanto, não pertencente ao estoque de produtos considerados de fabricação própria da empresa, no mês de janeiro de 2023.

| Data de emissão da                                  | Número de nota | Quantidade |  |  |  |  |
|-----------------------------------------------------|----------------|------------|--|--|--|--|
| nota fiscal                                         | fiscal         |            |  |  |  |  |
| 24/01/2023                                          | 0098911        |            |  |  |  |  |
| 27/01/2023                                          | 0099072        |            |  |  |  |  |
| Quantidade total de produtos vendidos               |                |            |  |  |  |  |
| Fonte: o autor, baseado no software DATASUL (2023). |                |            |  |  |  |  |

Quadro 7: movimentação de vendas, item sem estoque

Após a apresentação dos dois quadros, 6 e 7, com a movimentação de vendas, verificase que o item pertencente ao estoque de fabricação própria possui uma quantidade de vendas bem superior ao item cuja fabricação é por encomenda, portanto, não sendo considerado como estoque de seus produtos. Considera-se prudente explicar que o segundo item não pertence ao estoque, pois seu giro é baixo e se for produzido sem ter pedido em carteira corre o risco de não ser vendido, pois trata-se de encomendas específicas para clientes específicos, conforme a demanda deste cliente.

### 4.1.2 Os controles internos

Na empresa estudada, o setor de recebimento de matérias-primas e entradas de notas fiscais, ficam em localização separada da expedição.

O fluxo interno da matéria-prima ocorre conforme procedimentos específicos: a NF é recebida junto aos insumos no setor de recebimento, pelo funcionário responsável. Este setor de recebimento, cuja localização é nos fundos da empresa, após concluir o recebimento, as matérias-primas adquiridas vão para a área de compras onde ocorre a entrada da NF e a conferência dos insumos. Posteriormente, as matérias-primas são registradas no Estoque para serem utilizadas no processo de produção. Por fim, após o produto estar finalizado e ser vendido, é conduzido à expedição para a emissão da NF de saída e o seu embarque no transporte (terceirizado e próprio), com o objetivo de ser entregue ao cliente que o adquiriu. No fluxograma abaixo, quadro 8, se pode ter uma melhor noção do processo industrial.

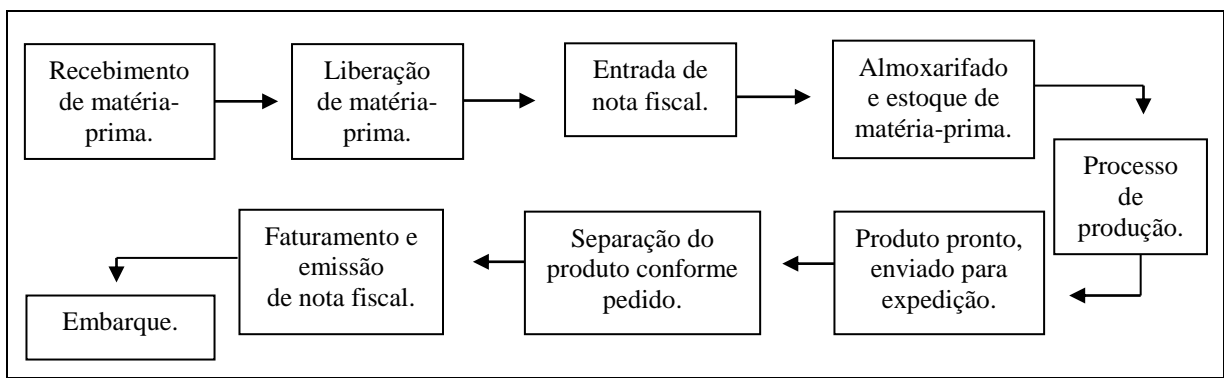

Quadro 8: Fluxograma do processo industrial

Fonte: elaborado pelo autor (2023)

No recebimento da matéria-prima pelo funcionário, realiza-se a conferência fiscal e física do material. Após é encaminhada para o setor de liberação de matéria-prima. Nesta liberação o funcionário tem a função de inspecionar os itens e encontrar possíveis problemas que possam interferir na sua utilização na produção. Se algum problema for detectado, imediatamente é acionado o setor de qualidade, cuja tarefa é entrar em contato com o fornecedor para expor a situação e buscar possíveis soluções.

Estando tudo certo no processo de liberação de matéria-prima, ocorre a entrada da nota fiscal. Essa tarefa é de responsabilidade única de um funcionário da área de compras, que realiza a conferência de tributos.

O próximo passo, após a entrada da nota fiscal, é encaminhar a matéria-prima para o estoque do almoxarifado. O próprio almoxarife é o funcionário responsável por guardar e alocar essa matéria prima nos locais devidos. O almoxarifado conta também com uma pessoa que tem a função de abastecer as linhas de produção, evitando assim que os operadores das linhas tenham que abandonar seus postos de trabalho.

No processo de produção, o setor de PCP é responsável pela programação dos itens a serem produzidos. O funcionário do PCP gera relatórios com a relação de pedidos, cria as ordens de produção e os encaminha para as linhas de produção. Nas linhas, após a montagem dos produtos, também já ocorre o embalamento em caixas de papelão.

Após a finalização e embalamento do produto pela parte da produção, um único funcionário é responsável por encaminhar esses produtos para expedição e destiná-los nos lugares devidos.

Com os produtos já disponibilizados na expedição, se inicia a parte de separação dos itens. A primeira tarefa do auxiliar de expedição é gerar um relatório no *software* da empresa, para saber qual o cliente, o item, a quantidade e a transportadora referente ao pedido.

Na figura 2 é apresentado, em forma de *print*, o espelho do relatório gerado em Excel pelo *software* da empresa estudada.

Figura 2: espelho do relatório de pedidos, gerado no *software* Datasul

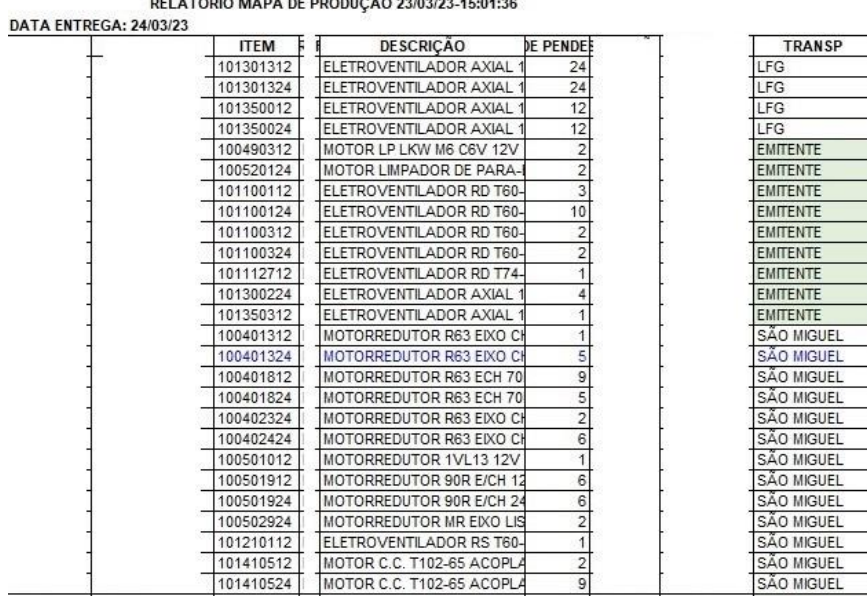

 $r<sub>1</sub>$ 

Fonte: o autor, baseado no *software* DATASUL (2023).

Com o relatório gerado, as informações como o item, a descrição do item, a quantidade do pedido e a transportadora estão disponibilizados, e o auxiliar de expedição inicia a segregação do produto.

Após a separação, se inicia o processo para o faturamento e a emissão da Nota Fiscal. Na emissão da nota fiscal é preenchido um *checklist* para conferência do material. Na figura 3 se disponibiliza o modelo, em forma de *print*, do *checklist* utilizado.

|       |                                                           |                           |                                                                     | FR-189         |                  |              |                |                             |
|-------|-----------------------------------------------------------|---------------------------|---------------------------------------------------------------------|----------------|------------------|--------------|----------------|-----------------------------|
|       |                                                           |                           |                                                                     | <b>Rev. 00</b> |                  |              |                |                             |
| Data: |                                                           |                           |                                                                     |                |                  |              |                |                             |
|       |                                                           |                           | 1 Essa nota fiscal é referente a um pedido de venda                 |                | Sim              | Não          | Por que não?   |                             |
|       |                                                           |                           | 2 Foi coletado em todos os volumes o código de barras com o leitor? | Sim            | Não              | Por que não? | Situação final |                             |
|       |                                                           | 3 referentes ao pedido?   | Foram verificadas as quantidades e os códigos dos itens             | Sim            |                  | OBSERVAÇÕES: |                |                             |
|       |                                                           | 4 respectivas embalagens? | As etiquetas foram impressas e coladas corretamente nas suas        |                | Sim              |              |                |                             |
|       | 5 despachada?                                             |                           | Foi verificado se as etiquetas correspondem a mercadoria            |                | Sim              |              |                |                             |
|       |                                                           | 6 conforme IT 07.35       | Foi verificado se é um cliente com exclusividade de nota fiscal     |                | Sim              |              |                |                             |
|       |                                                           |                           | 7 Qual é o número de volume físico do pedido?                       |                |                  |              |                |                             |
|       |                                                           |                           | 8 Qual é o número de volumes mencionado na nota fiscal?             |                |                  |              |                |                             |
|       |                                                           |                           | 9 Há plena convicção de que não existem erros nesse despacho?       | Sim            |                  |              |                |                             |
|       | 10 check list                                             |                           | Assinatura do responsável pela separação e preenchimento do         |                |                  |              |                |                             |
|       | Nº Nota<br>Transportador<br><b>Cliente</b><br>fiscal<br>a |                           |                                                                     | Placa          | Recebedor nome / | assinatura   | Data / hora    | Responsável<br>pela entrega |
|       |                                                           |                           |                                                                     |                |                  |              |                |                             |
|       |                                                           |                           |                                                                     |                |                  |              |                |                             |
|       |                                                           |                           | Quando não for transportadora autorizada RG:                        |                |                  | CPF:         |                |                             |

Figura 3: espelho do *Checklist* da expedição

Fonte: dados coletados na empresa estudada (2023)

Esse *checklist* foi elaborado pelo coordenador da área da expedição, e aprovado pela diretoria da empresa. É um documento gerado em *Excel*, e a responsabilidade de preenchimento e conferência são de total responsabilidade do auxiliar de expedição. Este formulário garante que não tenha erros no processo de emissão das Notas Fiscais e no embarque dos pedidos.

Após todo o processo, já detalhado, estar concluído, se inicia o procedimento de embarque dos pedidos. A empresa conta com dois meios de transporte próprio: um caminhão e uma Van, além de, por opção do cliente, transporte terceirizado. Entregas realizadas nas proximidades da empresa, utiliza-se os meios próprios e os embarques, via transportadora, ocorrem para as regiões mais distantes.

As transportadoras são contratadas a partir da escolha do cliente, pois arca com o valor do transporte.

4.2 Os procedimentos para a emissão da nota fiscal

A parametrização do *software* para emissão da NF se inicia no setor comercial, a ordem de compra enviada pelo cliente é cadastrada no sistema por um funcionário. Nesse cadastro dados como CFOP (Código Fiscal de Operações e de Prestações), preços, destaque de tributos, transportadora, endereço do cliente e código do item são encaminhados até o setor de expedição já parametrizados.

No setor de expedição, após a geração do relatório de pedidos já demonstrado na figura 2, se inicia o processo para emissão da NF. A primeira tarefa a ser realizada é a segregação dos itens. Nessa separação é importante que o funcionário esteja concentrado e focado, pois os itens separados incorretamente além de gerarem retrabalhos, podem acarretar atraso nos embarques dos pedidos.

Os itens são encaminhados para expedição em caixas de papelão, cada caixa possui uma etiqueta de identificação do item. Na figura 4 é apresentada, em forma de imagem, a etiqueta utilizada.

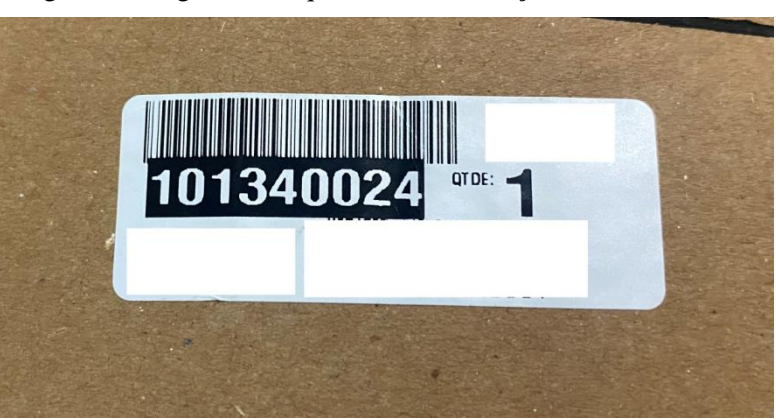

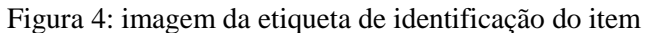

Fonte: imagem coletada na empresa estudada (2023)

Nessa etiqueta são representados o código do item (101340024), a quantidade por caixa que nesse caso seria 1, e o código de barras. No momento de separação do produto, para a localização do item, o funcionário se baseia nesses dados representados na etiqueta. Após a segregação do item e antes da emissão da NF, o auxiliar de expedição abre no *software* um programa específico. Nesse específico é realizada a leitura do código de barras, e automaticamente o *software* realiza a baixa no estoque. Essa leitura do código de barras é realizada com um leitor sem fio, o que facilita a movimentação do funcionário entre as caixas, um leitor com fio dificultaria a movimentação e limitaria a área de leitura. Na figura 5 é apresentado, em forma de imagem, o leitor de código de barras utilizado.

Figura 5: imagem do leitor de código de barras

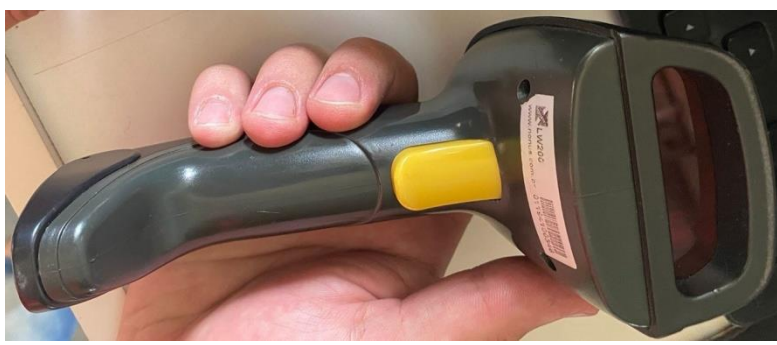

Fonte: imagem coletada na empresa estudada (2023)

Após a leitura do código de barras e a baixa no estoque a NF pode ser gerada. Como já mencionado, dados como CFOP, preços, destaque de tributos, transportadoras e endereços já são parametrizados no *software* pelo setor comercial e as tarefas do auxiliar de expedição para finalização da NF é conferir o CFOP, preencher a quantidade de volumes do pedido, e preencher o *checklist* já demonstrado na figura 3.

Com a NF concluída é gerada o DANFE (Documento Auxiliar da Nota Fiscal Eletrônica) no *software*. Nesse momento já são alimentados de maneira automática os departamentos como contas a receber e a contabilidade.

Com o DANFE impresso o auxiliar de expedição realiza a análise da NF. Nessa análise ocorre inicialmente a conferência do CFOP, uma nota fiscal interestadual com o CFOP 6401 possui destaque de ST (Substituição Tributária), nesse caso o auxiliar de expedição gera uma guia no site do portal GNRE (Guia Nacional de Recolhimento de Tributos Estaduais) e encaminha via e-mail para o setor de contas a pagar da empresa onde é realizado o pagamento imediato do tributo. O valor desse tributo, e todos os demais destacados na nota são calculados pelo *software*, e suas parametrizações realizadas pela contabilidade externa da empresa.

Estando finalizada a análise da NF, o funcionário gera pelo *software* uma etiqueta de identificação. Essa etiqueta contém dados como número da NF, razão social do cliente, endereço do cliente e o número do pedido. Essa etiqueta é colada em todos os volumes pertencentes ao pedido e serve para o transportador localizar a mercadoria.

No próximo passo, já com a etiquetagem concluída, o auxiliar de expedição encaminha o produto para a área de embarque dos pedidos. Sendo o transporte realizado por transportadora é solicitada a coleta do pedido via telefone ou e-mail, como já mencionado a empresa conta com caminhão próprio para entregas nas proximidades, sendo não necessário nesse caso a solicitação de coleta. No momento de entrega do pedido, o auxiliar de expedição finaliza o preenchimento do *checklist*. O motorista responsável pelo transporte realiza o preenchimento da placa do veículo, sua assinatura e algum documento, podendo ser RG ou CPF. Por fim o auxiliar de expedição preenche o horário e data de embarque do pedido e assina sendo o responsável pela entrega.

## 4.2.1 A emissão da Nota Fiscal

Para emissão da NF, após todo processo já explicado anteriormente, referente à separação do pedido, o auxiliar de expedição abre no *software* utilizado na empresa, cujo programa é específico e chamado de faturamento automático. Nesse programa a nota fiscal é emitida, também ocorre a alimentação dos demais departamentos da empresa como contas a receber, a contabilidade e a baixa no estoque.

O primeiro passo para emissão da NF é realizar a leitura do código de barras, já demonstrado na figura 4. Na figura 6 é apresentado, em forma de *print*, o programa antes da leitura do código de barras.

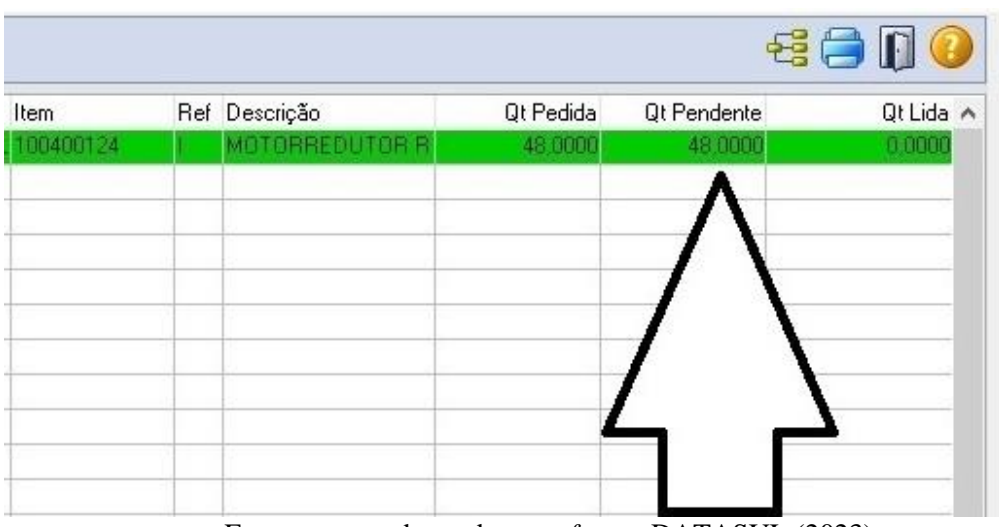

Figura 6: espelho do *software* Datasul da NF-e, antes da leitura do código de barras

Fonte: o autor, baseado no *software* DATASUL (2023).

Antes da leitura do código de barras, a quantidade de itens pendentes do pedido é apresentada em totalidade, conforme a quantidade pedida. Após, o auxiliar de expedição realizar a leitura do código de barras, essa quantidade pendente vai sendo transferida para a quantidade lida. Na figura 7 é apresentado, em forma de *print*, o programa após a leitura do código de barras.

Figura 7: espelho do *software* Datasul da NF-e, após a leitura do código de barras

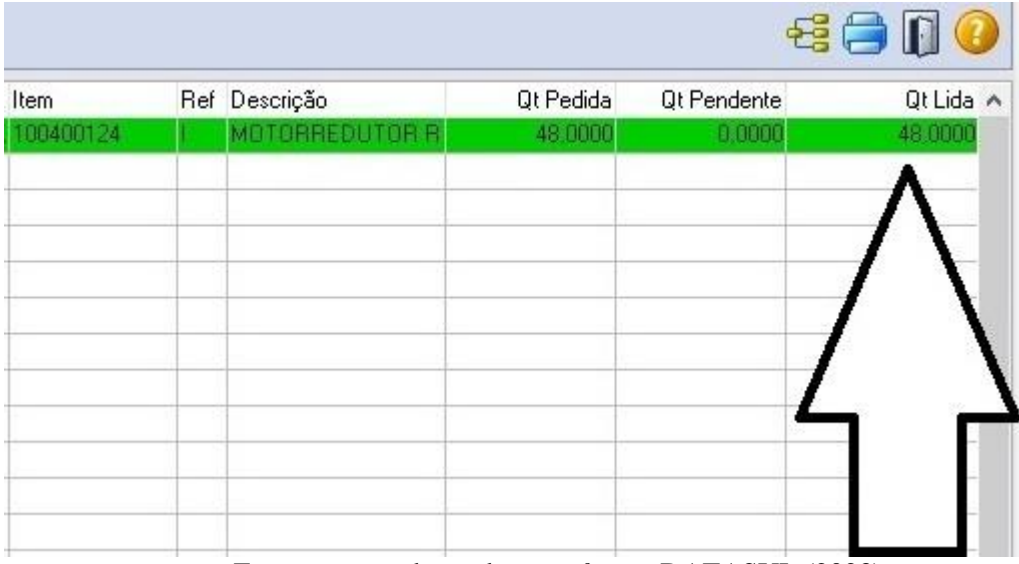

Fonte: o autor, baseado no *software* DATASUL (2023)

Verifica-se que a quantidade pendente, após a leitura do código de barras, é transferida para a quantidade lida. Se isso não ocorrer e mesmo assim continuar alguma quantidade pendente o auxiliar de expedição deve revisar os itens pertencentes ao pedido, pois pode ter ocorrido algum erro no momento da separação.

Após o processo de leitura do código de barras estar finalizado, a nota fiscal pode ser gerada. Nesse momento o auxiliar de expedição confere o CFOP, a transportadora, a data de emissão da NF e principalmente os volumes pertencentes ao pedido finalizado.

Na figura 8 é apresentado, em forma de *print*, o programa após a finalização da NF, já com a sua numeração gerada.

Figura 8: espelho do *software* Datasul, após a finalização da NF-e

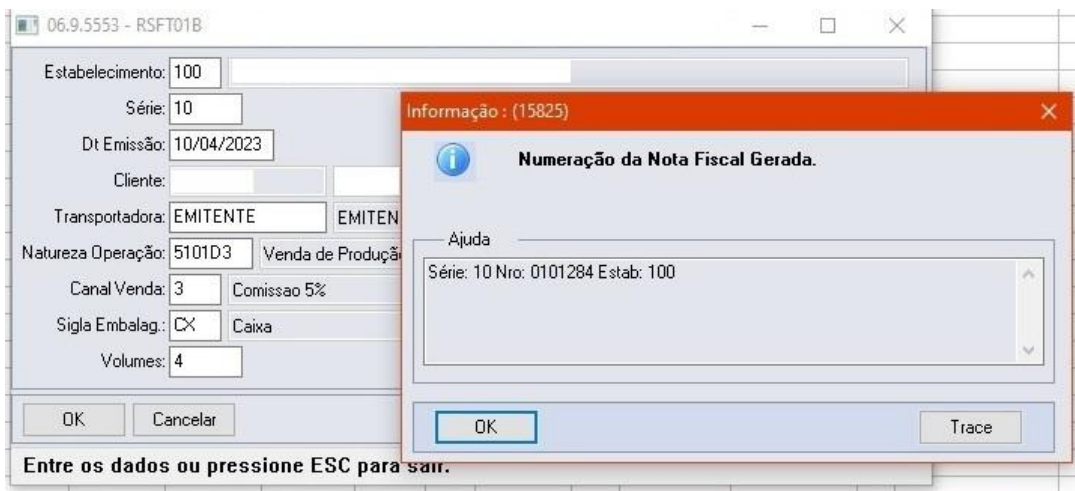

Fonte: o autor, baseado no *software* DATASUL (2023)

4.3 Análises de acordo com a literatura e legislação

Após a realização da coleta de dados, foi possível analisá-los, conforme a literatura e legislação. Para tanto, é apresentado na figura 9, os campos da DANFE com os campos numerados de 1 a 37, para melhor apresentar o seu preenchimento.

Figura 9: imagem do DANFE gerado no *software* Datasul

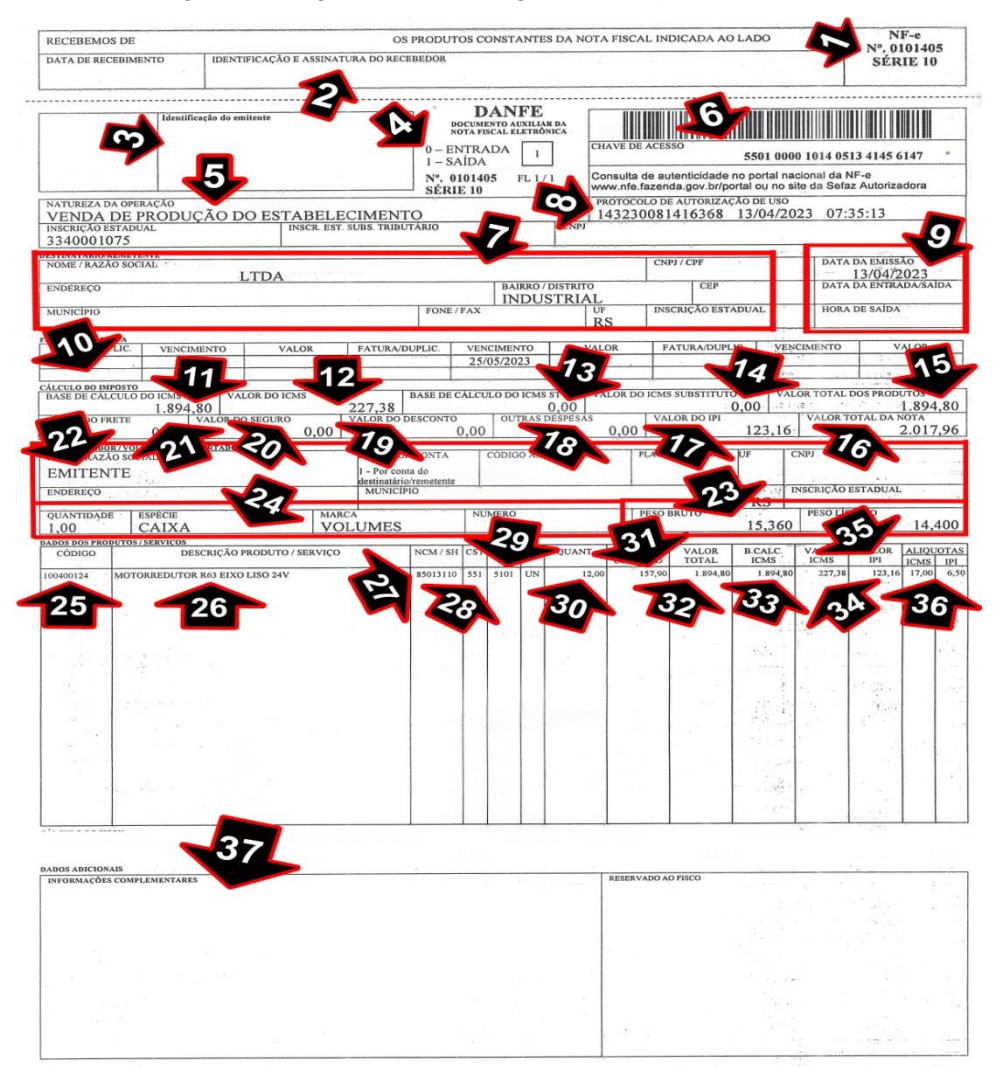

Fonte: o autor, a partir da coleta de dados (2023)

A partir da coleta dos dados, pensou-se em uma forma para demonstrar a literatura e a legislação estudada, além de apontar os procedimentos que são envolvidos para a emissão da Nota Fiscal na empresa estudada. Assim sendo, resolveu-se, a partir de uma modelo da DANFE, numerar os campos, conforme figura 9, para, após, explicar de forma qualitativa, cada um dos campos. A explicação de preenchimento de cada campo da NF está no Quadro 9.

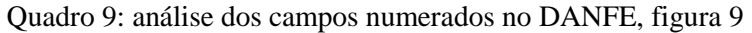

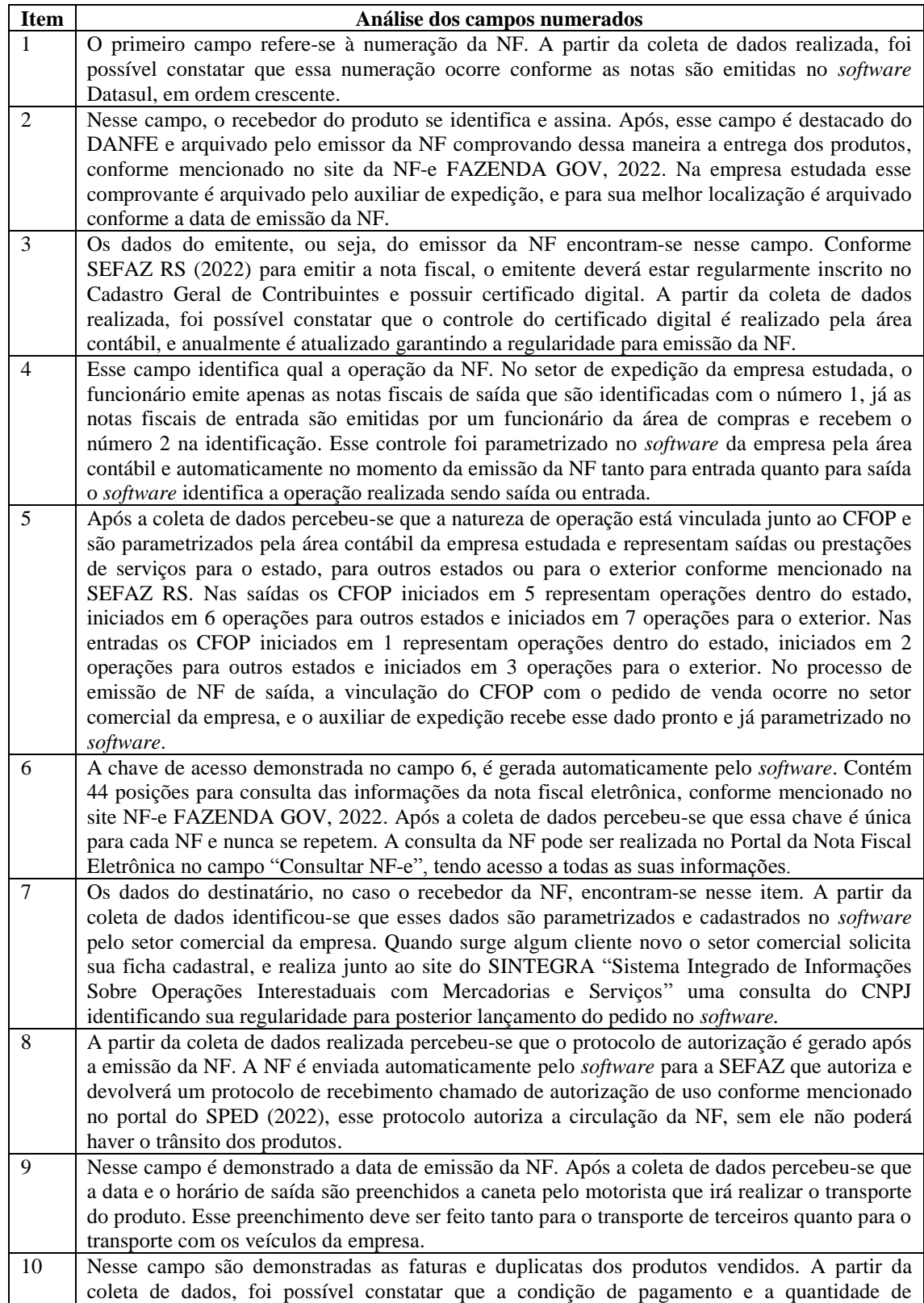

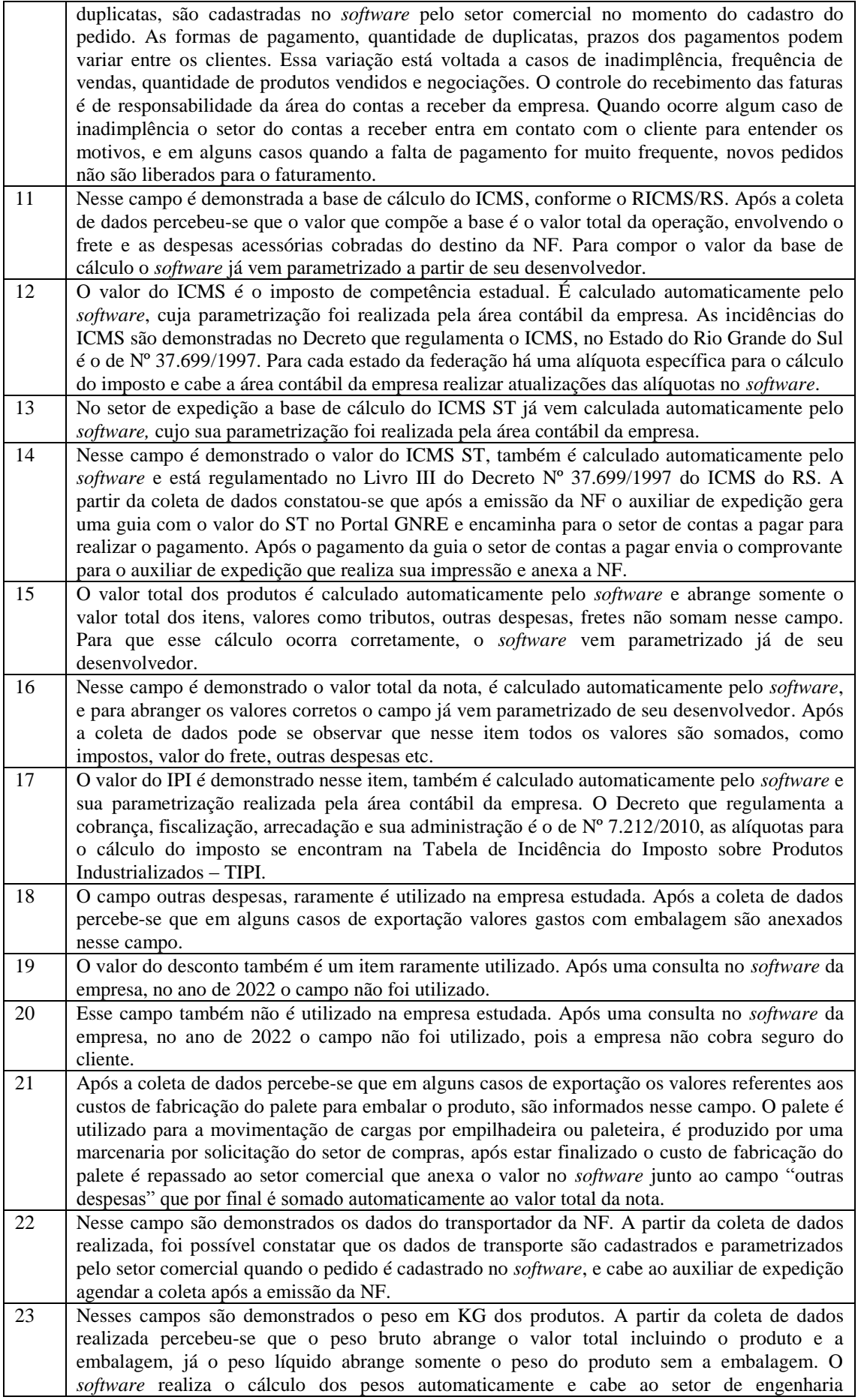

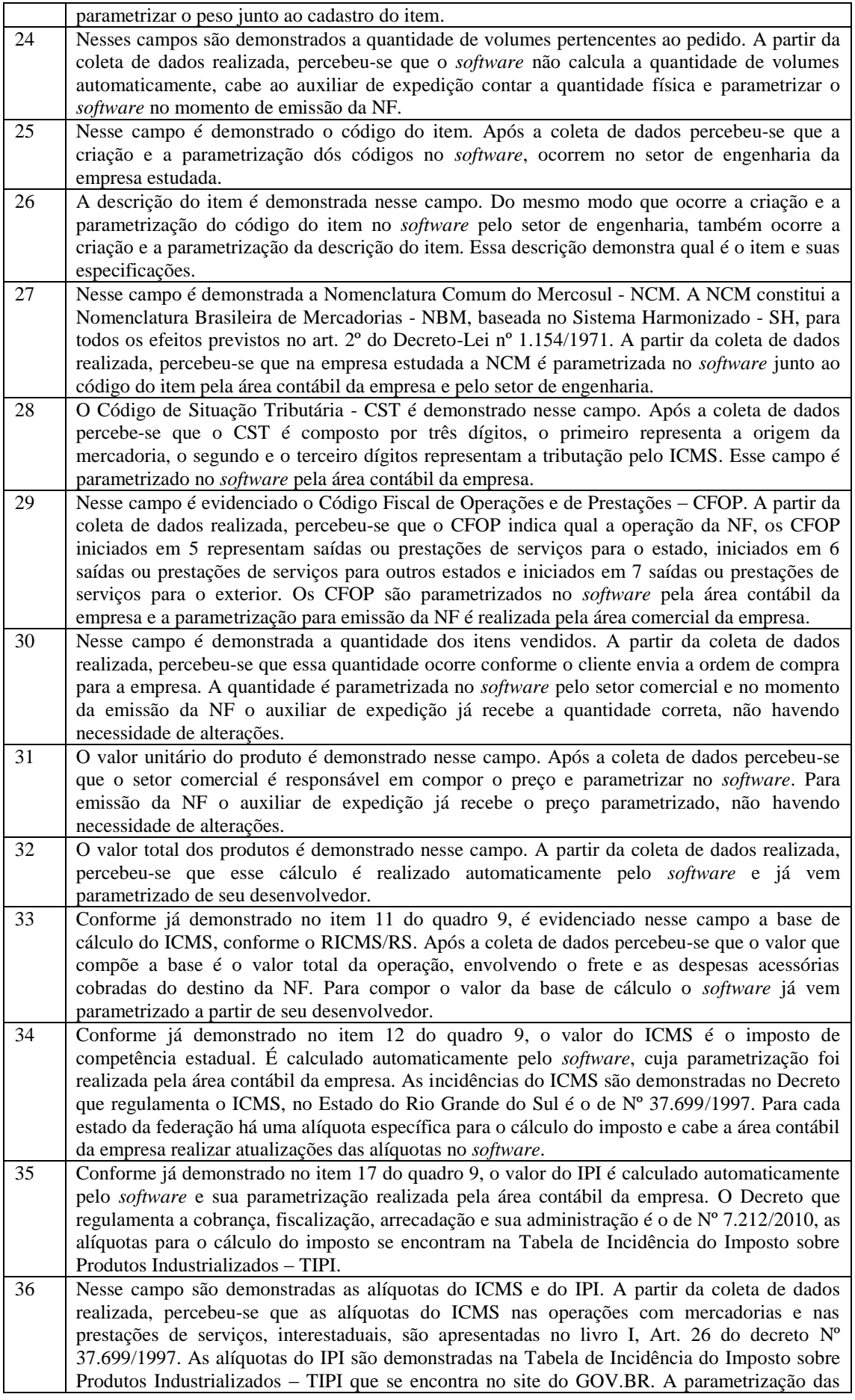

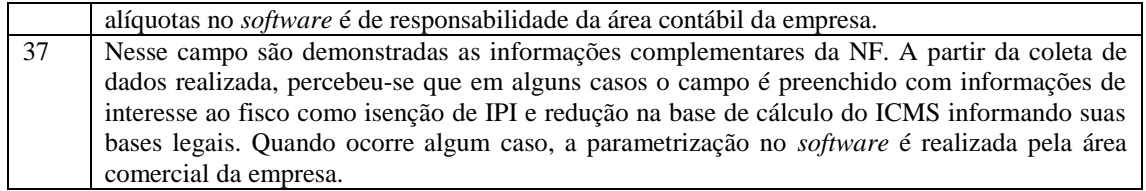

#### Fonte: o autor, a partir da coleta de dados (2023)

Após a coleta de dados e a apresentação deles de forma considerada didática, com criação de quadros e figura explicativa, conforme definido na metodologia de pesquisa que seria qualitativa, foi possível identificar que a empresa estudada, emite a sua nota fiscal eletrônica com um *software* considerado eficaz e que atende plenamente a legislação.

Percebeu-se que os setores da empresa, envolvidos com a emissão da nota, trabalham de forma simples e harmônica, dentro das exigências tributárias, societárias e contábil. Todo o processo é supervisionado pela contabilidade e atende a gestão da empresa de modo satisfatório.

## **5. Conclusão**

Os procedimentos para emissão da Nota Fiscal eletrônica na indústria estudada envolvem diversas áreas e departamentos. Esta pesquisa teve o objetivo de identificar como ocorre a emissão da Nota Fiscal eletrônica em uma indústria de motores do RS.

Foi possível identificar que a empresa conta com uma área contábil externa, que atende satisfatoriamente todos os processos da empresa, inclusive toda parte de emissão de Notas Fiscais. A área contábil é responsável por acompanhar toda legislação e realizar as parametrizações necessárias no *software*. Essas parametrizações envolvem mudanças nas alíquotas de impostos, nos dados que envolvem o CFOP (Código Fiscal de Operações e de Prestações) e instruem os setores de expedição e comercial para as demais mudanças que possam ocorrer.

No setor de expedição se observou que atualmente trabalham 2 funcionários. Esses funcionários tiveram treinamentos práticos e teóricos, é são os responsáveis pela emissão de todas as Notas Fiscais de saída, as Notas Fiscais de entrada não envolvem o setor de expedição, e são emitidas por um funcionário do setor de compras.

A partir da coleta de dados realizada, foi possível verificar que o processo para emissão da Nota Fiscal se inicia quando o cliente envia a ordem de compra para o setor comercial, que é a área responsável em parametrizar no *software* Datasul todos os dados que posteriormente gerarão a Nota Fiscal. Nessa parametrização dados como CFOP, preços, destaque de tributos, transportadora, endereço do cliente e código do item são encaminhados até o setor de expedição já parametrizados.

Foi possível identificar que os produtos são direcionados da produção para o setor de expedição já embalados e identificados. A identificação dos produtos ocorre por meio de etiquetagem, essa etiqueta é composta pelo código do item, a quantidade e um código de barras. Observou-se que esse código de barras é utilizado pelo auxiliar de expedição no momento de emissão da Nota Fiscal, desse modo é garantido que os produtos sejam enviados de maneira correta sem haver erros ou alguma troca de produto.

Observou-se que o primeiro passo a ser realizado pelo auxiliar de expedição para emissão da Nota Fiscal é gerar um relatório com a relação de pedidos a serem enviados no dia. Esse relatório é gerado pelo *software* e é de extrema importância, pois nele são demonstrados os itens, as quantidades e a transportadora responsável pelo transporte dos produtos. Após, ocorre a separação dos produtos, para essa separação se observou a importância para que o funcionário esteja concentrado e focado, pois os itens separados

incorretamente além de gerarem retrabalhos, podem acarretar atraso nos embarques dos pedidos.

Após a separação dos produtos foi possível identificar que a Nota Fiscal pode ser gerada. No momento de emissão da Nota Fiscal o auxiliar de expedição preenche um *checklist* para conferência dos produtos, este documento garante que não tenha erros no processo de emissão das Notas Fiscais e no embarque dos pedidos.

Estando todo pronto o processo de emissão da Nota Fiscal observou-se que é possível encaminhar os produtos para o transporte. A partir da coleta de dados realizada, foi possível verificar que a empresa conta com dois meios de transporte próprio, sendo que as entregas realizadas nas proximidades da empresa, utiliza-se os meios próprios e os embarques, via transportadora, ocorrem para as regiões mais distantes.

As informações obtidas no resultado da pesquisa demonstram a importância da empresa em possuir um *software* que atenda às suas necessidades de maneira satisfatória, alimentando de forma automática e eficiente as demais áreas, como a área do contas a receber e contábil.

Como sugestão de estudo futuro, realizar uma pesquisa sobre a emissão de Nota Fiscal em outra empresa, de mesma atividade, e que envolve o mesmo processo de expedição para comparar os processos de emissão de nota fiscal.

## **Referências**

ANDRADE, Euridice S. Mamede D.; LINS, Luiz dos S.; BORGES, Viviane L. **Contabilidade Tributária:** Um Enfoque Prático nas Áreas Federal, Estadual e Municipal.São Paulo: Atlas, 2015.

BATISTA, Emerson de O. **Sistemas de informação:** o uso consciente da tecnologia para o gerenciamento - 2ª edição. São Paulo: Saraiva, 2013.

BRASIL. **Ajuste SINIEF 07/05, de 30 de setembro de 2005.** Nota Fiscal Eletrônica e o Documento Auxiliar da Nota Fiscal Eletrônica. Disponível em: [https://www.confaz.fazenda.gov.br/legislacao/ajustes/2005/AJ007\\_05](https://www.confaz.fazenda.gov.br/legislacao/ajustes/2005/AJ007_05) Acesso em: 05/05/2022

BRASIL. **Decreto Nº 7.212, de 15 de junho de 2010.** Imposto sobre Produtos Industrializados – IPI. Disponível em: [http://www.planalto.gov.br/ccivil\\_03/\\_Ato2007-](http://www.planalto.gov.br/ccivil_03/_Ato2007-2010/2010/Decreto/D7212.htm#art617) [2010/2010/Decreto/D7212.htm#art617](http://www.planalto.gov.br/ccivil_03/_Ato2007-2010/2010/Decreto/D7212.htm#art617) Acesso em: 04/04/2022.

BRASIL. **Decreto Nº 8.950, de 29 de dezembro de 2016.** Tabela de Incidência do Imposto sobre Produtos Industrializados - TIPI. Disponível em: [http://www.planalto.gov.br/ccivil\\_03/\\_Ato2015-2018/2016/Decreto/D8950.htm#anexo](http://www.planalto.gov.br/ccivil_03/_Ato2015-2018/2016/Decreto/D8950.htm#anexo) Acesso em: 08/04/2022.

BRASIL. **Decreto nº 9.580, de 22 de novembro de 2018.** Regulamenta a tributação, a fiscalização, a arrecadação e a administração do Imposto sobre a Renda e Proventos de Qualquer Natureza. Disponível em: [http://www.planalto.gov.br/ccivil\\_03/\\_ato2015-](http://www.planalto.gov.br/ccivil_03/_ato2015-2018/2018/decreto/D9580.htm#:~:text=DECRETO%20N%C2%BA%209.580%2C%20DE%2022,que%20lhe%20confere%20o%20art) [2018/2018/decreto/D9580.htm#:~:text=DECRETO%20N%C2%BA%209.580%2C%20DE%](http://www.planalto.gov.br/ccivil_03/_ato2015-2018/2018/decreto/D9580.htm#:~:text=DECRETO%20N%C2%BA%209.580%2C%20DE%2022,que%20lhe%20confere%20o%20art) [2022,que%20lhe%20confere%20o%20art.](http://www.planalto.gov.br/ccivil_03/_ato2015-2018/2018/decreto/D9580.htm#:~:text=DECRETO%20N%C2%BA%209.580%2C%20DE%2022,que%20lhe%20confere%20o%20art) Acesso em: 21/05/2022.

BRASIL. **Decreto Nº 10.923, de 30 de dezembro de 2021.** Tabela de Incidência do Imposto sobre Produtos Industrializados - TIPI. Disponível em:

[http://www.planalto.gov.br/ccivil\\_03/\\_Ato2019-2022/2021/Decreto/D10923.htm#art5.0](http://www.planalto.gov.br/ccivil_03/_Ato2019-2022/2021/Decreto/D10923.htm#art5.0) Acesso em: 08/04/2022.

BRASIL. **Lei complementar Nº 87, de 13 de setembro de 1996.** LEI KANDIR. Disponível em: [http://www.planalto.gov.br/ccivil\\_03/leis/lcp/lcp87.htm#art36](http://www.planalto.gov.br/ccivil_03/leis/lcp/lcp87.htm#art36) Acesso em: 04/04/2022.

BRASIL. **Lei complementar nº 123, de 14 de dezembro de 2006. Institui o Estatuto Nacional da Microempresa e da Empresa de Pequeno Porte.** Disponível em: [http://www.planalto.gov.br/ccivil\\_03/leis/lcp/lcp123.htm](http://www.planalto.gov.br/ccivil_03/leis/lcp/lcp123.htm) Acesso em: 21/05/2022.

BRASIL. **Lei nº 5.172, de 25 de outubro de 1966.** Sistema Tributário Nacional. Disponível em: [http://www.planalto.gov.br/ccivil\\_03/leis/l5172compilado.htm](http://www.planalto.gov.br/ccivil_03/leis/l5172compilado.htm) Acesso em: 06/05/2022

BRASIL. **Lei nº 9.249, de 26 de dezembro de 1995.** Altera a legislação do imposto de renda das pessoas jurídicas, bem como da contribuição social sobre o lucro líquido, e dá outras providências. Disponível em: [http://www.planalto.gov.br/ccivil\\_03/leis/L9249.htm#art20.0](http://www.planalto.gov.br/ccivil_03/leis/L9249.htm#art20.0) Acesso em: 21/05/2022

BRASIL. **Lei nº 10.637, de 30 dezembro de 2002**. Da cobrança não cumulativa do PIS. Disponível em: http://www.planalto.gov.br/ccivil\_03/leis/2002/110637.htm Acesso em: 15/05/2022.

BRASIL. **Lei nº 10.833, de 29 de dezembro de 2003.** Da cobrança não cumulativa da COFINS. Disponível em: [http://www.planalto.gov.br/ccivil\\_03/leis/2003/l10.833.htm](http://www.planalto.gov.br/ccivil_03/leis/2003/l10.833.htm) Acesso em: 15/05/2022.

BRASIL. **Nota Fiscal Eletrônica**. Disponível em [http://www.nfe.fazenda.gov.br/portal/perguntasFrequentes.aspx?tipoConteudo=7w14caCnJ6E](http://www.nfe.fazenda.gov.br/portal/perguntasFrequentes.aspx?tipoConteudo=7w14caCnJ6E=) [=](http://www.nfe.fazenda.gov.br/portal/perguntasFrequentes.aspx?tipoConteudo=7w14caCnJ6E=) . Acesso em 30/05/2022

CASTRO, Domingos Poubel D. **Auditoria, Contabilidade e Controle Interno no Setor Público, 7ª edição.** São Paulo: Atlas, 2018.

CAXITO, Fabiano de A. **Logística - um enfoque prático - 3ED.** São Paulo: Saraiva, 2019.

CREPALDI, Sílvio A.; CREPALDI, Guilherme S. **Contabilidade fiscal e tributária - 2ED.** São Paulo: Saraiva, 2019.

DIAS, Marco A. **Introdução à Logística** - Fundamentos, Práticas e Integração. São Paulo: Atlas, 2016.

FARIA, Ramon Alberto Cunha D. **Contabilidade Tributária**. Porto Alegre: Sagah, 2016.

FILHO, Milton Cordeiro F.; FILHO, Emílio J. M A. **Planejamento da Pesquisa Científica, 2ª edição.** São Paulo: Atlas, 2015.

HOSS, Osni. **Introdução à contabilidade :** ensino e decisão. São Paulo: Atlas, 2012.

IUDICIBUS, Sérgio D. **Teoria da contabilidade**. 10. ed. São Paulo: Atlas, 2010.

IUDICIBUS, Sérgio D. **Teoria da Contabilidade.** 12. ed. São Paulo: Atlas, 2021.

LUZ, Charlene Bitencourt S.; AGUIAR, Fernanda Rocha D.; SCHINOFF, Roberto A. **Gestão de tecnologia e informação em logística.** Porto Alegre: Sagah, 2019.

MARCONI, Marina de A.; LAKATOS, Eva M. **Metodologia Científica.** São Paulo: Atlas, 2022.

MARION, José C. **Contabilidade Empresarial - Instrumento de Análise, Gerência e Decisão.** São Paulo: Atlas, 2018.

MARION, José C**. Introdução à contabilidade gerencial.** São Paulo: Saraiva, 2017.

MATIAS-PEREIRA, José. **Manual de Metodologia da Pesquisa Científica.** São Paulo: Atlas, 2016.

MAZZA, Alexandre. **Manual de Direito Tributário**. São Paulo: Editora Saraiva, 2022.

NF-e (Nota Fiscal Eletrônica). **SEFAZ RS, 2022.** Emissão de Nota Fiscal Eletrônica por contribuinte que possua inscrição ativa no Estado do Rio Grande do Sul. Porto Alegre. Disponível em: [https://receita.fazenda.rs.gov.br/conteudo/4555/emissao-de-nota-fiscal](https://receita.fazenda.rs.gov.br/conteudo/4555/emissao-de-nota-fiscal-eletronica-para-contribuinte)[eletronica-para-contribuinte](https://receita.fazenda.rs.gov.br/conteudo/4555/emissao-de-nota-fiscal-eletronica-para-contribuinte) Acesso em: 22/05/2022.

NF-e **SPED, 2022.** O Projeto Nota Fiscal Eletrônica (NF-e). Disponível em: <http://sped.rfb.gov.br/pagina/show/1328> Acesso em: 25/05/2022.

NF-e. **SPED, 2022.** O que é a Nota Fiscal Eletrônica - NF-e?. Disponível em: <http://sped.rfb.gov.br/pastaperguntas/show/1525> Acesso em: 25/05/2022.

NOGUEIRA, Amarildo de S. **Logística Empresarial, 2ª edição**. São Paulo: Atlas, 2018.

OLIVEIRA, Antonio S. **Sped nas pequenas empresas**, 2ª edição. São Paulo: Trevisan, 2017

OLIVEIRA, Edson. **Contabilidade Digital.** São Paulo: Atlas, 2014.

PAOLESCHI, Bruno. **Logística Industrial Integrada - Do Planejamento, Produção, Custo e Qualidade à Satisfação do Cliente.** São Paulo: Érica, 2013.

PÊGAS, Paulo H. **Manual de Contabilidade Tributária**. São Paulo: Atlas, 2022.

RICHARDSON, Maikon. Sebrae, 2015. **Entenda o que é substituição tributária.** Disponível em: [https://www.sebrae.com.br/sites/PortalSebrae/ufs/ap/artigos/entenda-o-que-e](https://www.sebrae.com.br/sites/PortalSebrae/ufs/ap/artigos/entenda-o-que-e-substituicao-tributaria,d2ef84d96c431510VgnVCM1000004c00210aRCRD)[substituicao-tributaria,d2ef84d96c431510VgnVCM1000004c00210aRCRD](https://www.sebrae.com.br/sites/PortalSebrae/ufs/ap/artigos/entenda-o-que-e-substituicao-tributaria,d2ef84d96c431510VgnVCM1000004c00210aRCRD) Acesso em: 10/04/2022.

REZENDE, Amaury J.; PEREIRA, Carlos A.; ALENCAR, Roberta Carvalho D. **Contabilidade tributária:** entendendo a lógica dos tributos e seus reflexos sobre os resultados das empresas. São Paulo: Atlas, 2013.

REZENDE, Denis A.; ABREU, Aline França D. **Tecnologia da Informação Aplicada a** 

**Sistemas de Informação Empresariais**, 9ª edição. São Paulo: Atlas, 2014.

RIO GRANDE DO SUL. **Decreto Nº 37.699, de 26 de agosto de 1997.** Regulamento do Imposto sobre Operações Relativas à Circulação de Mercadorias e sobre Prestações de Serviços de Transporte Interestadual e Intermunicipal e de Comunicação (RICMS). Disponível em:

[http://www.legislacao.sefaz.rs.gov.br/Site/Document.aspx?inpKey=109362&inpCodDispositi](http://www.legislacao.sefaz.rs.gov.br/Site/Document.aspx?inpKey=109362&inpCodDispositive=&inpDsKeywords) [ve=&inpDsKeywords](http://www.legislacao.sefaz.rs.gov.br/Site/Document.aspx?inpKey=109362&inpCodDispositive=&inpDsKeywords) Acesso em: 07/04/2022.

RIO GRANDE DO SUL. **Tabela de CFOP (Código Fiscal de Operações e Prestação)** Disponível em: [https://www.sefaz.rs.gov.br/ASP/SEF\\_root/INF/SEF-Sintegra-](https://www.sefaz.rs.gov.br/ASP/SEF_root/INF/SEF-Sintegra-Info.htm#tabela)[Info.htm#tabela](https://www.sefaz.rs.gov.br/ASP/SEF_root/INF/SEF-Sintegra-Info.htm#tabela) Acesso em: 03/06/2022.

SANTOS, Aldemar de A. **Informática na Empresa,** 6ª edição. São Paulo: Atlas, 2015.

SOUSA, Edmilson Patrocínio D. **Contabilidade Tributária-Aspectos Práticos e Conceituais.** São Paulo: Atlas, 2018.